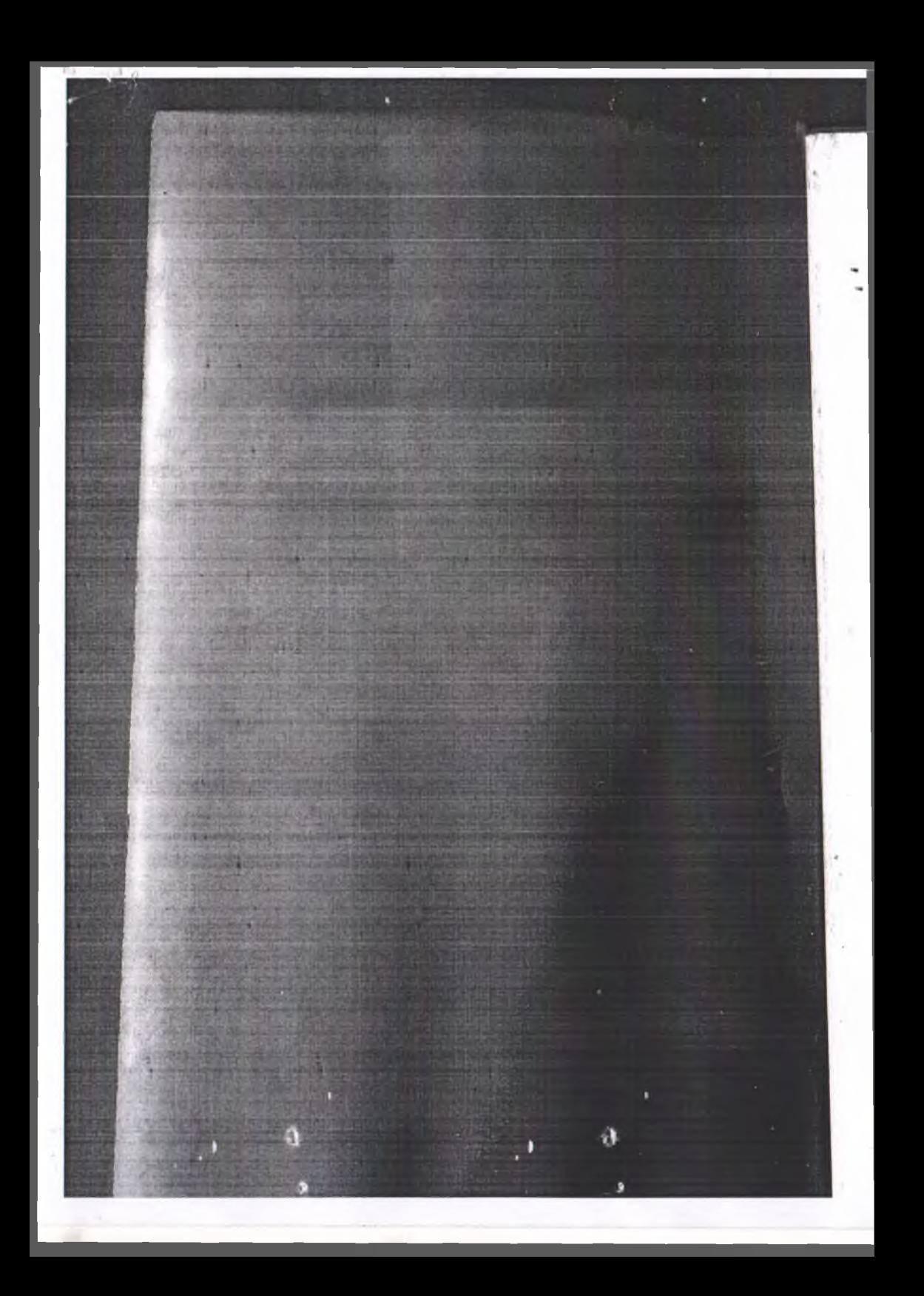

# КЫРГЫЗСКИЙ ГОСУДАРСТВЕННЫЙ ТЕХНИЧЕСКИЙ<br>УНИВЕРСИТЕТ им. И. РАЗЗАКОВА

## МАТЕРИАЛЫ 50-ЮБИЛЕЙНОЙ НАУЧНО-ТЕХНИЧЕСКОЙ КОНФЕРЕНЦИИ МОЛОДЫХ УЧЕНЫХ И СТУДЕНТОВ

## "НОВАЯ ГЕНЕРАЦИЯ УЧЕНЫХ -БУДУЩЕЕ КЫРГЫЗСТАНА"

**БИШКЕК 2008** 

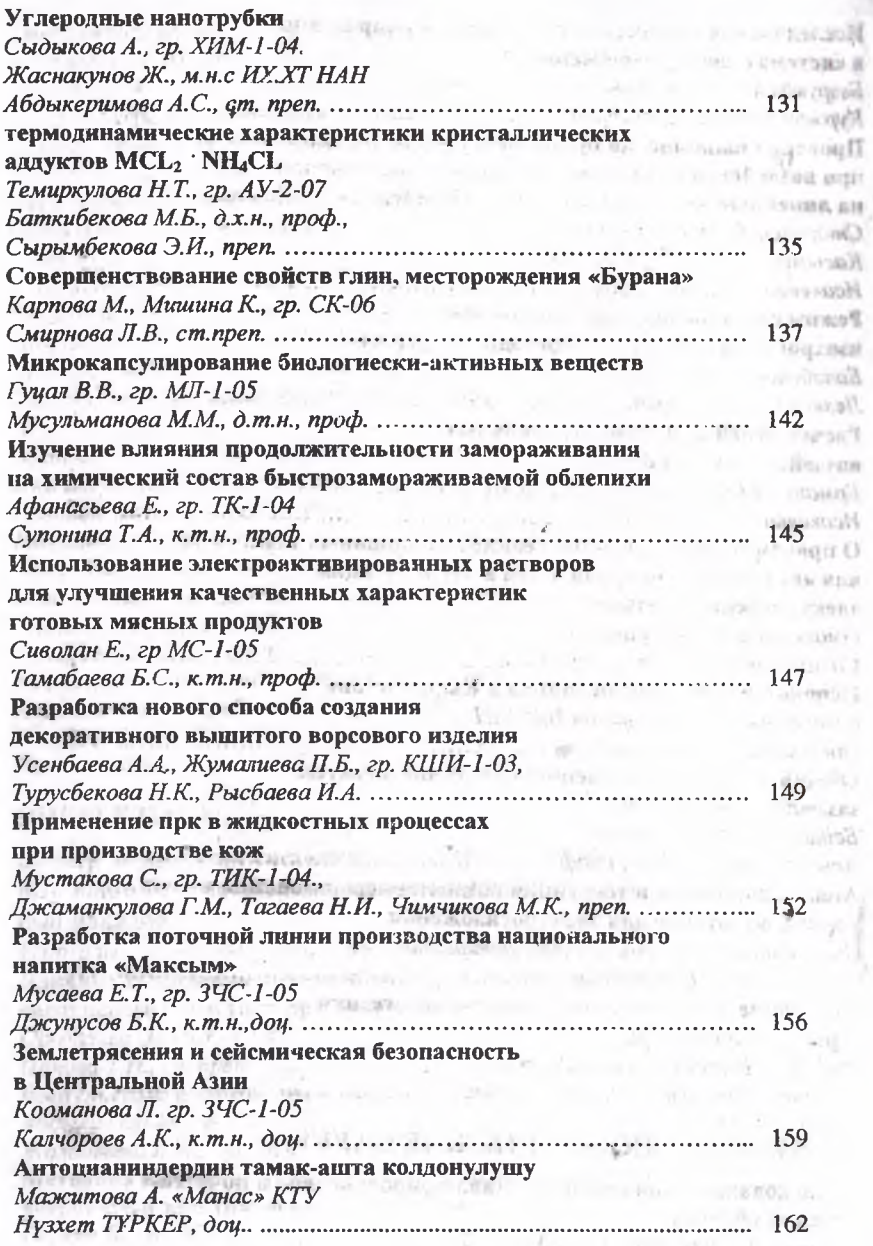

 $\mu$  .

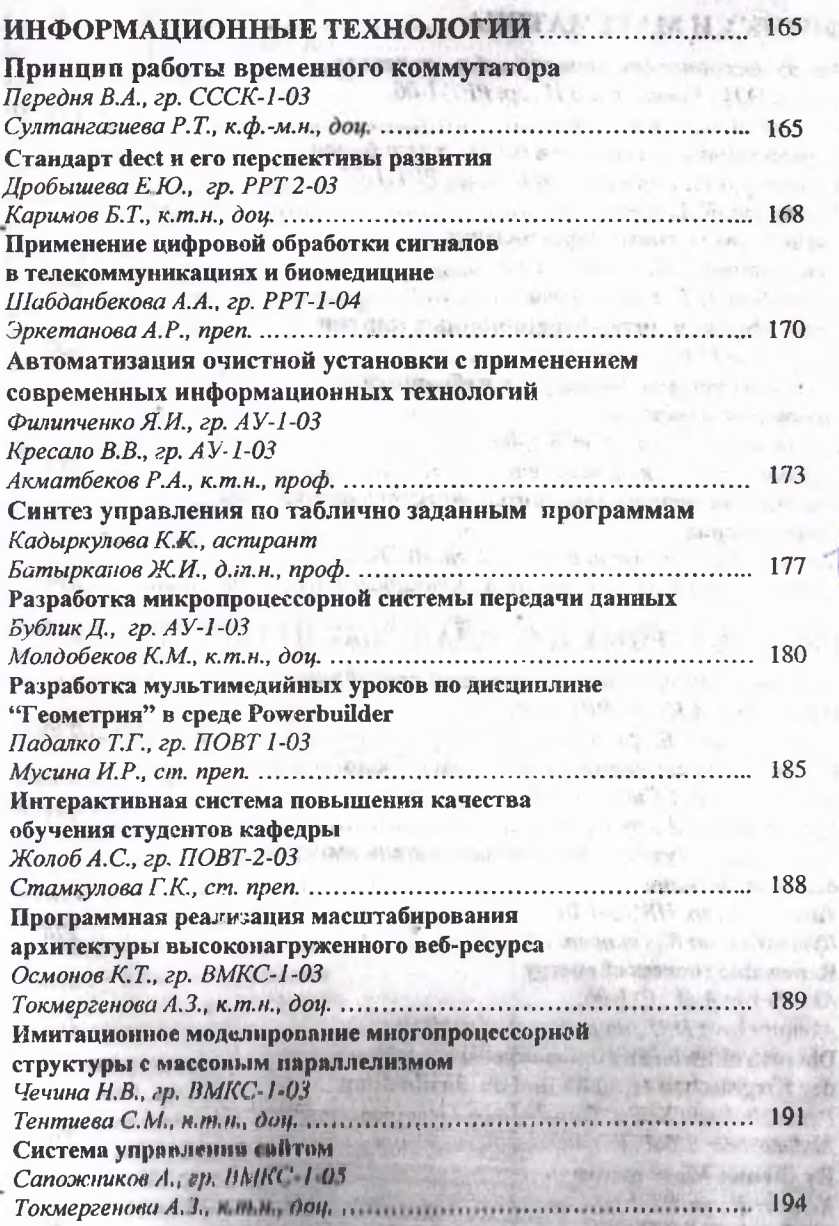

j

в в систему удаленного администрирования очистными сооружен 1982 ventions, responsively. 1. F. Louis Text **CONTROL** 

Alicold.

中国广泛起

n s Xs

**STONE LIS** 

111/75

State of the

CHO - COR NEW FROM

#### Рис. 4. Веб-страница авторизации. **DIMENSIO**

6. So if we discussed provide as a letter of a set of the

The Party of the Control of the Control

Gua 312 Julie

Введя необходимые персональные данные переходят на страницу администрирования (рис.5). Нажимая клавишу F5, можно в любой момент обновить текущие показания. Нажав кнопку «Подача управления», можно видеть, что в консоли сервера (см. рис.3) отобразится это событие. Это говорит о том, что появляется возможность не только документирования каких-либо событий клиент-серверного соединения, но и управления работой системы из любой точки планеты, где имеется доступ в Интернет. У помого сообщего в поступля в са-

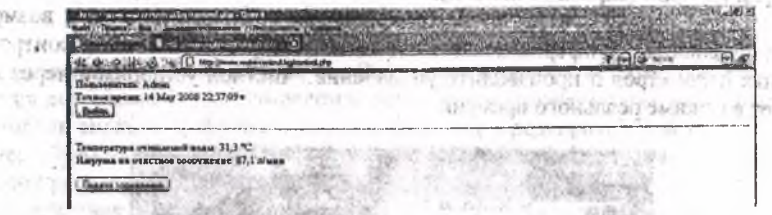

THE R. P. LEWIS CO., LANSING, MICH. 49-14039-1-120-2: 120-2: 120-2: 120-2: 120-2: 120-2: 120-2: 120-2: 120-2:

### Рис. 5. Веб-страница управления и администрирования.

Заключение. В статье рассмотрен проект одной из возможных реализаций программного обеспечения распределенной технической системы мониторинга и контроля состояния водоочистного сооружения с использованием современных микрокомпьютерных, мобильных и Интернет - технологий. Благодаря современному программному обеспечению разработчика, имеющему огромный набор инструментальных средств программирования, модульной структуре аппаратной реализации, а также благодаря развитой системе мобильных телекоммуникаций, процесс создания, модернизации, и эксплуатации распределенной сети удаленных очистительных станций становится более оперативным, динамичным, простым и экономичным.

## лавные в Литература

1. Попкович Г.С., Гордеев В.А. Автоматизация систем водоснабжения и водоотведения. - М.: Высшая школа, 1986. - 392 с.

2. Когановский А.М. и др. Очистка и использование сточных вод в промышленном водоснабжении. - М.: Химия, 1983. - 288 с.

- 3. Акматбеков Р.А. Руководство для программирования управляющих станций Simatic S7 - 300/400 / Электронная версия. - Б.: КГТУ им. И. Раззакова, 2008. - 105с. PHIK LINTON KIPOL OUT
- 4. Внутренняя справка Microsoft Windows.
- 5. http://script-info.net
- 6. Зольников Д.С. РНР5. М.: NT пресс. 2007. 256 с.
- 7. Aitken P.G.Visual Basic 6 programming blue book. Internet publishing, 4.1998, the manual standard and contact the second in a second manual
- 
- 8. KIDware. Learn Visual Basic 6.0. Database access and management. Internet publishing,  $1998 - 448$  c.
- 9. Воронцов С.И. Visual Basic

### СИНТЕЗ УПРАВЛЕНИЯ ПО ТАБЛИЧНО ЗАЛАННЫМ ПРОГРАММАМ

Кадыркулова К.К., астирант Батырканов Ж.И., д.т.н., проф.

on a composition

SET WITH THE THE TIME IT A 15

aries of one

В фанной работе предлагается новый подход синтеза законов управления по осуществлению движения объекта по табличным заданным программам. The animals upseless and conduction and the process at a conduction of

В настоящий момент во многих практических задачах автоматического управления ставятся и решаются задачи управления по заданной предписанной программе. В этих подходах предписанная программа движения задается в различных стандартных аналитических выражениях. Во многих практических случаях, например, в задачах робототехники, при автоматизации проектирования, конструирования одежды, дазерных технологиях аналитическое представление предписанной программы движения вызывает большие затруднения. В этих случаях предписанную траекторию движения можно представлять в виде коиечномерного множества дискретных контрольных точек, в частности в виде таблицы. UNTER CHANGE AND SCHOOL OF BY  $+13n563 - 38368 - 0 + 05$ 

Постановка задачи для объекта управления DE COMAL REPORTS ST

Математическая модель объекта

$$
x = f(x, u, t)
$$

ГДе  $x = (x_1, x_2, ..., x_n)^T$  - вектор состояния;

 $+85 - 1$ 

 $u = (u_1, u_2, ..., u_n)^T$  - вектор управления. ALL'ENTIFIC WATAPTATA

Требуется синтезировать закон  $u_k$  при котором осуществляется движение объекта (1) управляемой системы по предписанной траектории, заданной в Package of the extends contained Biotherman табличной форме,

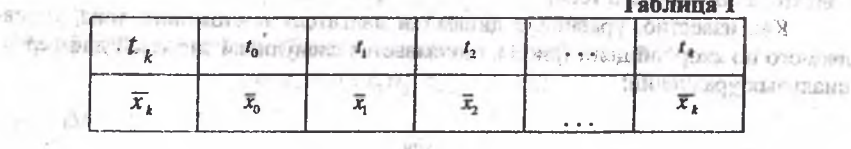

THE PERSONAL

 $177$ 

где  $k = 0,1,2,...t<sub>k</sub>$  – дискретные моменты времени;

 $\overline{x}_k$  - значение вектор состояния в моменты  $t_k$ .

Разработку метода сйнтеза начинаем с получения разностного уравнения для объекта

$$
\overline{x}_{k+1} = \overline{x}_k + f(x_k, u_k, t)\Delta,
$$

где k=1,2,3,...;  $\Delta$ -приращение времени

Далее искомый закон  $u_k - ?$  находим путем минимизации квадрата невязки между требуемыми и текущими дискретными значениями состояния.

$$
\left\|x_{\text{mode}}\left(k+1\right)-x_{\text{measy}}\left(k+1\right)\right\|^2 \Rightarrow \min_{u(k)}\left\|x\right\|^2 \Rightarrow \min_{x\in\mathbb{R}^2}\left(3\right)
$$

FOR D. S. AGROVITSIAN

**Service State** 

2)

 $(4)$ 

где  $x_{\text{mean}}(k+1)$  - табличное значение,

 $x_{\text{measured}}$   $(k + 1)$  - текущее значение.

Распишем выражение (2) подробно

 $(x_{\text{max}}(k+1) - x_{\text{maxym}}(k+1), x_{\text{max}}(k+1) - x_{\text{maxym}}(k+1)) =$ 

$$
(x_{\text{max6n}}(k+1)-x(k)-f(x(k),u(k),k)\Delta,(x_{\text{max6n}}(k+1)-x(k)-f(x(k),u(k),k)\Delta) \Rightarrow \min_{\lambda} \left( \frac{\lambda}{2} \right)
$$

Затем, взяв частную производную по u(k), из этого выражения, найдем необходимое управления

Подставив конкретные выражения, используя скалярные произведения, получим общее выражение для квадрата невязки

$$
(x_{\text{model}}(k+1)-(A\Delta+E)x(k)-B\Delta u(k), x_{\text{model}}(k+1)-(A\Delta+E)x(k)-B\Delta u(k))=
$$

$$
= (x_{mode}^{T_{\sim\text{right}}}(k+1) - x^{T}(k)(A^{T}\Delta + E) - u^{T}(k)B^{T}\Delta, x_{mode}(k+1) - (A\Delta + E)x(k) - B\Delta u(k)) =
$$
  
\n
$$
= x_{mode}^{T}(k+1)x_{mode}(k+1) - x_{code}^{T}(k+1)(A\Delta + E)x(k) - x_{mode}^{T}(k+1)B\Delta u(k) -
$$
  
\n
$$
-x^{T}(k)(A^{T}\Delta + E)x_{mode}^{T}(k+1) + x^{T}(k)(A^{T}\Delta + E)(A\Delta + E)x(k) + x^{T}(k)(A^{T}\Delta + E)B\Delta u(k) -
$$
  
\n
$$
-u^{T}(k)B^{T}\Delta x_{mode}(k+1) + u^{T}(k)B^{T}\Delta (A\Delta + E)x(k) + u^{T}(k)B^{T}\Delta B\Delta u(k).
$$

Из этого выражения, беря частную производную по u(k) получим

du attentum/hé.

$$
-BT \Delta x_{\text{mod}^2}(k+1) + BT (A\Delta + E) \Delta x(k) - BT \Delta x_{\text{mod}^2}(k+1) + BT (A\Delta + E) \Delta x(k) + CT \Delta x(k)
$$

$$
+B^T B \Delta^2 u(k) + B^T B \Delta^2 u(k) = 0
$$

9Ń

 $(T_{\rm F})$ 

Окончательно, управление определяется в виде:

$$
u(k) = -\frac{1}{2\Delta^2} (B^T B)^{-1} [2B^T \Delta x_{\text{max}}(k+1) - 2B^T (A\Delta + E) \Delta x(k)] =
$$
  

$$
-\frac{1}{\Delta^2} (B^T B)^{-1} [B^T \Delta x_{\text{max}}(k+1) + B^T (A\Delta + E) \Delta x(k)].
$$

A Rocketti talittaczu 3 librariestown zniego znienieni Рассмотрим пример синтеза. В качестве объекта управления возьмем двигатель постоянного тока.

Как известно, уравнение динамики двигателя постоянного тока, управляемого по якорной цепи (рис.1), описывается следующей системой дифференциальных уравнений:

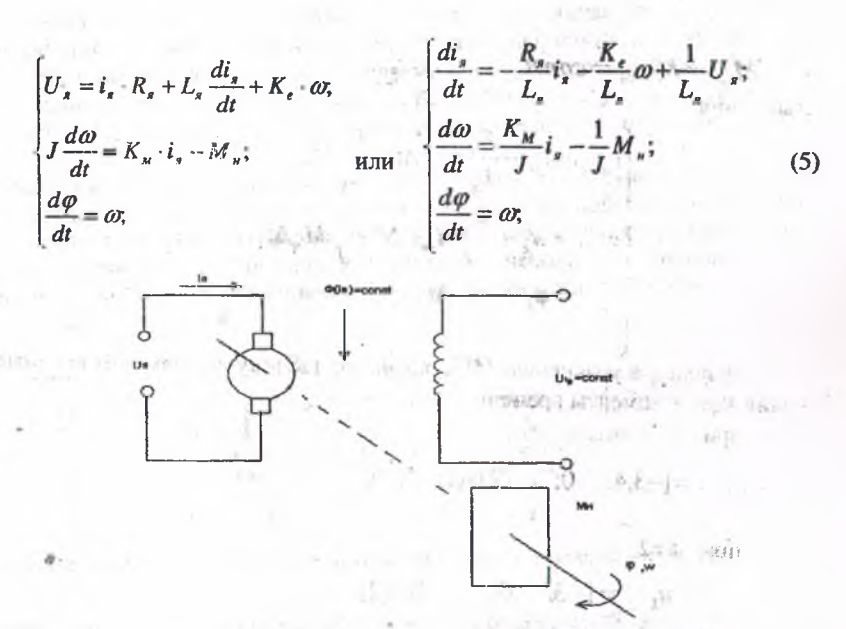

Рис. 1. ДПТ (двигатель постоянного тока) с механизмом на валу. 仁 結. 巴花中斑

где  $K_{\bullet}$ ,  $K_{\bullet}$  - конструктивные постоянные;  $M_{\bullet}$  - момент нагрузки на валу; . J - приведенный к валу двигателя момент инерции;

 $R_x, L_x$  - омическое и индуктивные сопротивления якорной цепи;

 $\omega$  - угловая скорость вала двигателя;  $\varphi$  - угловая положения;

41 *і*. - сила тока в якорной цепи.

R. 7

hallen is infails

SURFACES PARK

В качестве примера задается в виде таблицы следующая программа движения

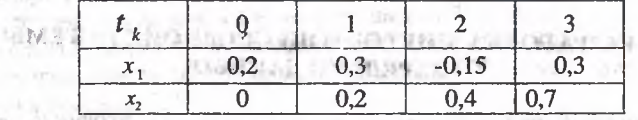

Уравнение (2) после дискретизации имеет следующий вид:

$$
\frac{dx}{dt} = f(x, u, t)
$$

$$
x_{k+1} - x_k = f(x_k, u_k, t_{k+1} - t_k)
$$

Математическая модель объекта в конечно - разностном виде,

$$
x_{k+1} = x_k + f(x_k u_k, t_{k+1} - t_k) \Delta t \tag{6}
$$

The Reserve the Miller

Fairly, 100M of

ic- Tham Societion Pitts

STATISTICS. IN 1992

The  $\Delta t=t_{k+1}-t_{k+1}$  , and the set of an electron constant properties. The This improvement is a series of the constant of the contract of the constant of the contract of **COLLECTION** 

Добро пожаловать в систему удаленного администрирования очистивами сооружениями KGZ 1.0 QL contests, this about deck  $\rightarrow$  Xe TOOL COLLEGE GARDINER HOME OF .300 - ... **San Live STARRO TOP** 

Ŷ,

Adoptite.

 $(6.1 + 1.165)$ 

- STARLUR

1,550,09

OTHER SECTIONS OF

#### Рис. 4. Веб-страница авторизации. Gittell the only service in adjustments, the

Введя необходимые персональные данные переходят на страницу администрирования (рис.5). Нажимая клавишу F5, можно в любой момент обновить текущие показания. Нажав кнопку «Подача управления», можно видеть, что в консоли сервера (см. рис.3) отобразится это событие. Это говорит о том, что появляется возможность не только документирования каких-либо событий клиент-серверного соединения, но и управления работой системы из любой точки планеты, где имеется доступ в Интернет. У так в тем и постояния со по-

the initial additional field from Maker at this monitory parallal of A man applies.

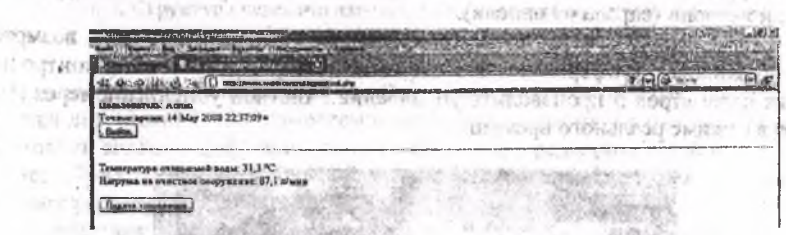

AS 2-

### Рис. 5. Веб-страница управления и администрирования.

and applied this major

**Auction** 

Заключение. В статье рассмотрен проект одной из возможных реализаций программного обеспечения распрелеленной технической системы мониторинга и контроля состояния водоочистного сооружения с использованием современных микрокомпьютерных, мобильных и Интернет - технологий. Благодаря современному программному обеспечению разработчика, имеющему огромный набор инструментальных средств программирования, модульной структуре аппаратной реализации, а также благодаря развитой системе мобильных телекоммуникаций, процесс создания, модернизации, и эксплуатации распределенной сети удаленных очистительных станций становится более оперативным, динамичным, простым и экономичным.

## Mureparypa

- 1. Попкович Г.С., Гордеев В.А. Автоматизация систем водоснабжения и водоотведения. - М.: Высшая школа, 1986. - 392 с.
	- 2. Когановский А.М. и др. Очистка и использование сточных вод в промышленном водоснабжении. - М.: Химия, 1983. - 288 с.
- 3. Акматбеков Р.А. Руководство для программирования управляющих станций Simatic S7 - 300/400 / Электронная версия. - Б.: КГТУ им. И. Раззакова, 2008. - 105с. WHO CHARGE-AN WOOD COT?
- 4. Внутренняя справка Microsoft Windows.
- 5. http://script-info.net
- 6. Зольников Д.С. РНР5. М.: NT пресс, 2007. 256 с.
- 7. Aitken P.G.Visual Basic 6 programming blue book. Internet publishing,
- W. 1998. We have a material of the contract of the property of the contract of the contract of the contract of
- 8. KIDware. Learn Visual Basic 6.0. Database access and management. Internet publishing,  $1998. - 448$  c.  $-1 - 2.32 - 2.74$
- 9. Воронцов С.И. Visual Basic

## СИНТЕЗ УПРАВЛЕНИЯ ПО ТАБЛИЧНО ЗАДАННЫМ ПРОГРАММАМ

Кадыркулова К.К., астирант Батырканов Ж.И., д.т.н., проф.

2500 TELES ACCESSIONS (14 8) 2011

STERN SURF

TIT LUMBERED

В данной работе предлагается новый подход синтеза законов управления по осуществлению движения объекта по табличным заданным программам. To an interest another agreement of the state of the contraction.

В настоящий момент во многих практических задачах автоматического управления ставятся и решаются задачи управления по заданной предписанной программе. В этих подходах предписанная программа движения задается в различных стандартных аналитических выражениях. Во многих практических случаях, например, в задачах робототехники, при автоматизации проектирования, конструирования одежды, лазерных технологиях аналитическое представление предписанной программы движения вызывает большие затруднения. В этих случаях предписанную траекторию движения можно представлять в виде конечномерного множества дискретных контрольных точек, в частности в виде таблицы.  $1 + 2 + 4 + 3 + 1 + 4 + 4 + 5$  $A^{\dagger}A - \tilde{I}$  (mArch +  $\Delta A$ ) (d)  $\delta$  (f) + 3), (d)  $A^{\dagger}A$  -

Постановка задачи для объекта управления Free Hotel P. Star AB 18 4

Математическая модель объекта

$$
x = f(x, u, t)
$$

где  $x = (x_1, x_2, ..., x_n)^T$  - вектор состояния;

 $-5^{\circ}$  $-45$ 

 $u = (u_1, u_2, ..., u_n)^T$  - вектор управления.

Требуется синтезировать закон  $u_k$  при котором осуществляется движение объекта (1) управляемой системы по предписанной траектории, заданной в Personal statement of the contract of the conservation табличной форме.

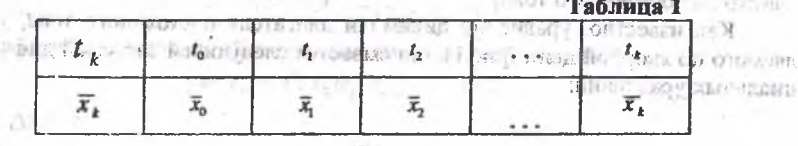

**DIT BEGET IN** 

Strangers of 10780, all retre

LATE - CARS SEASON MA

177

$$
M_{\rm nx} = M_{\rm init+1} = const_p
$$

Имеет вид

$$
\begin{cases}\ni_{\text{ext}} = i_{\text{av}} - \frac{R_x}{L_x} i_{\text{av}} \cdot \Delta t - \frac{K_y}{L_x} U_{\text{av}} \\
w_{k+1} = w_k + \frac{K_{M_x}}{J} i_{\text{av}} \cdot \Delta t - \frac{1}{J} M_{\text{av}} \Delta t \\
\varphi_{k+1} = \varphi_k + w_k \cdot \Delta t\n\end{cases} (7)
$$

Используя уравнению (4) и заданную таблицу мы находим искомые значения  $u(k)$  в моменты времени  $t_k$ :

при  $k=1$  имеем

$$
u_{k+1} = [-3, 4; 0; -2]x(1)
$$

Deferrorient annuality

при  $k=2$ .

$$
u_{k=2} = [-3; \quad 0; \quad -2]x(2)
$$

Tu, Ci

при  $k=3$  $-92.3$ 

$$
u_{k=1} = [-3.6; 0; -2]x(3)_{H,T,\mathcal{A}}
$$

Как видно из вышеприведенного примера процедура синтеза достаточна BOURNEY DRIVEN ATLANTA TEST BARBOLDEN IT проста **Concole** and then JAN ARM PELLE

**CONTE** 

### Литература

1. Шаршеналиев Ж.Ш., Батырканов Ж.И. Синтез систем управления за- $\cdots$  пранными показателями качества. - Б.: Илим, 1991.

## РАЗРАБОТКА МИКРОПРОЦЕССОРНОЙ СИСТЕМЫ ПЕРЕДАЧИ ДАННЫХ

## Бүблик Д., гр.  $AY-1-03$ лина в нашем примерения в стране Молдобеков К.М., к.т.н., доц.

verzinisti - Al. J - - 1

**SPECIAL TELESCO** 

В последние годы появились устройства, с помощью которых осуществляется передача на расстояние цифровой и другой информации о работе отдельных производственных участков и комплексов для использования ее в вычислительных или управляющих машинах. Такие устройства называют системами передачи данных (СПД). В них используются методы преобразования и передачи информации, аналогичные используемым в различных системах телемеханики.

Управление телемеханизированными объектами обычно осуществляется из центрального (диспетчерского) пункта ДП оператором или диспетчером. Здесь

же на диспетнерском пункте находится приемо-передающая аппаратура телемеханики (диспетчерский полукомплект). Другие полукомплекты аппаратуры размещаются непосредственно у управляемых или контролируемых объектов (полукомплекты контролируемых пунктов КП). Связь между аппаратурой диснетчерского и контролируемого пунктов осуществляется с помощью канала Orders a father i chester speciment charge a recent? связи.

Обычно из одного диспетчерского пункта осуществляется контроль за объектами нескольких КП и управление ими. Управляемые или контролируемые объекты территориально размещены либо в одном месте (пункте) - сосредоточенные объекты, либо разбросаны по одному или небольшими группами (2-3) на сравнительно больших расстояниях друг от друга - рассредоточенные объекты (рис. 2).

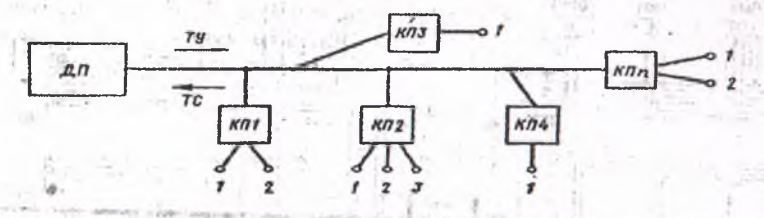

Рис.2. Территориальное распределение рассредоточенных объектов ТМ.

Перед нами стоит задача разработки микропроцессорной системы передачи сообщений для рассредоточенных объектов. При этом передача информации предполагает различные способы (каналы) передачи. В нашем случае передача сообщений между ПУ и КП осуществляется радиоканалом.

Общие исходные данные к проекту

1. Число управляемых и контролируемых объектов на каждом контролируемом пункте (КП) равно 10. ТИ - 2, ТС - 3, ТУ - ТС - 5. **PIPEL L** 

TO ME MOREMENTS STORE IN AT

2. Система телемеханики может работать в трех режимах ТУ, ТС, ТИ. Работа начинается с посылки из пункта управления (ПУ) сигналов синхронизации и кодовой комбинации общего алреса, состоящего из адреса номера группы, номера КП и адреса режима. Посылка общего адреса проводится ключами выбора КП и ключами выбора режима. Число ключей зависит от числа КП.

3. Передача команд ТУ производится только по вызову. После вызова нужного КП телеуправление осуществляется при подаче с ПУ общего адреса(ОА) и команды телеуправления(КТУ). of these in interest gong of the L. Athen

4. Прием сигналов ТС и ТИ производится по вызову или путём циклического опроса. Одновременно сигналы ТС и ТИ не передаются.

5. Для приёма сигналов ТС предусмотрены сигнальные лампочки, ключи квитирования для ТУ - ТС и общая кнопка квитирования для ТС.

6. Для приёма сигналов ТИ по вызову предусматривается наличие двух ключей вызова общих для всех КП. Параметр ТИ номер 1 всегда производится в аналоговой форме, а параметр ТИ номер 2 - в цифрой. **ROMANDONNI** 

7. Управление, прием и обработку информации на ПУ и КП осуществляет МП.

8. Синхронизация циклическая, передачи информации между ПУ и КП осуществляется по радиоканалу. .VII a